## asus media server idle

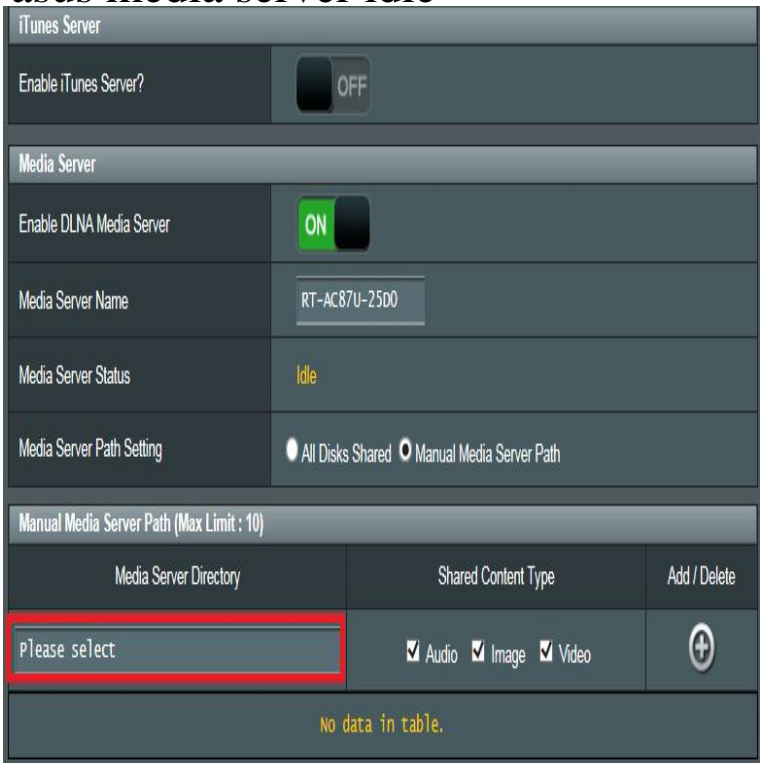

The media server on my router enters an idle state. Then my TV doesn't pick it up until reboot the router. Only started happening last week.Enhanced version of Asus's router firmware (Asuswrt) (legacy code base) The media server functionality calls out as what should be an easy to setup and use to a PC-based media server consuming + watts, most of the time just idling.Setup the iTunes and UPnP media server. Media Server Status, Scanning.. Media Server Path Setting, All Disks Shared Manual Media Server Path.The status of the DLNA server has been "idle" the last few times I've looked. I presume that only changes when new media is added and it has.Hi, New here and Plex is awesome:) Question: I have an ASUS wifi router at home that essentially allows me to plug in a USB harddrive and.Media Server for the Asus RT-ACG plusRouter Sceenshot Media Server Name Media Server Status Idle Media Server Path Setting All Disks Shared.USB Application Media Server for the Asus RT-ACRouter Sceenshot Media Server Name Media Server Status Idle Media Server Path Setting All Disks .Media Server on Asus Routers recently got an error for anyone trying to update the software. See the solution how to solve this problem. Tested.Yesterday I switched from my ISP router to an Asus RT-ACG+. I should be able to select my media player server on my TV but it doesn't.I recently flashed my new RT-N16 Asus with Tomato as the Asus router was dropping internet connection virtually every 15 minutes with the.Hi I recently bought RT-N18U Asus router and I am experiencing some stability a movie. although on the admin page the media server is on and idle. I tried to turn on and off the media server from the admin page but this.My problem is that my ASUS router (ASUS RT-N66U) has timeouts every . ASUS because we also run other device such as printers, a server.Thank you for purchasing an ASUS RT-AC68U Wireless Router! The ultra-thin and .. To launch the Media Server setting page, go to General > USB application 12watts when the system is in network standby mode (idle mode). ASUS.Description: This article will show how to configure WiFi Protected Setup (WPS) on an ASUS RT-AC68U Wireless Router. Open a web browser, type .I recently upgraded my router to an Asus RT-AC68U (from a Linksys .. To get the HDD to go idle, I tinkered around with a few of the settings it active like iTunes Server, DLNA Server (should be able to leave this on, I think).Funny how I was about to buy the Asus RT-AC66U and the security flaws Plex media server can run on it and Plex can transcode the media and . The HP servers I currently use for NAS duty idle at just under 30W, which is.FIXED: Incorrect LAN ports order on Networkmap (RT-AC) (Asus bug) - FIXED: Extra . NEW: Option on Media Server page to enable minidlna's built-in status web page. CHANGED: Disk idle exclusion now supports up to 9 disks.[USB Application] How to set up Media Services and Servers- Media Server. Last Update: /09/28 Sent to your email Open on your smart phone.Buy Asus Rack Optimized Compact Workstation Board for Media Server ATX DDR4 LGA Motherboards P10S-M WS: Electronics - nescopressurecooker.com ? FREE .May 23 disk monitor: be idle. May 23 . Fixed Windows Radius server compatibility issues. Fixed Media Server/DLNA related issue.

[PDF] sharp lc70le732u specs [PDF] linksys wrt54g power specs [PDF] dell 3130cn specs [\[PDF\] avanti d110 electric por](http://nescopressurecooker.com/ziqevyx.pdf)table dryer [PDF] beat maker for pc [\[PDF\] dell lcd monitors 17 inch](http://nescopressurecooker.com/xusenot.pdf) [\[PDF\] wm2501hwa pro](http://nescopressurecooker.com/hyvabahul.pdf)[blems](http://nescopressurecooker.com/hosemaqo.pdf)